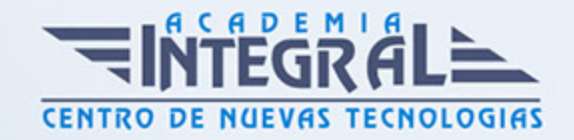

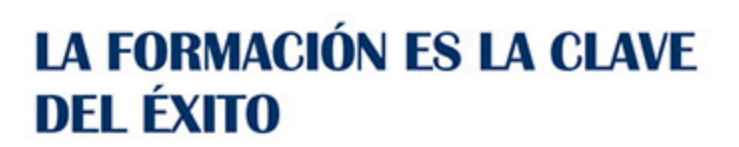

...............

# Guía del Curso Experto en Tiendas Online con Magento + Instalación Gratuita + SEO para Google

Modalidad de realización del curso: Online Titulación: Diploma acreditativo con las horas del curso

### **OBJETIVOS**

El curso de Magento une en un solo programa todas las opciones necesarias para crear una tienda virtual moderna cumpliendo los estándares más altos. La principal ventaja frente a otros cursos similares, es que Magento incorpora un CMS propio que permite la creación de una web totalmente integrado a la tienda virtual. A nivel de diseño Magento es también muy flexible y ofrece numerosas posibilidades para tener tu negocio online. Permite la gestión de ambas partes desde el mismo panel de control.

### CONTENIDOS

### UNIDAD DIDÁCTICA 1. MAGENTO 2

- 1. Introducción
- 2. ¿Qué es Magento 2?
- 3. Popularidad de Magento
- 4. El éxito de Magento
- 5. Magento 2: novedades y mejoras
- 6. Compatibilidad con las plataformas más populares
- 7. Biblioteca jQuery

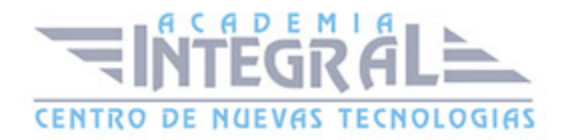

- 8. Rendimiento en Magento 2
- 9. Arquitectura Orientada a Componente
- 10. Estructura de Directorios en Magento 2
- 11. Pruebas automatizadas
- 12. Mejoras de seguridad Magento 2
- 13. Marco Javascript Jquery
- 14. La nueva versión de Magento incluye nuevas tecnologías
- 15. Mejoras para el proceso de personalización de Magento 2
- 16. Desarrollo de frontend más fácil
- 17. Actualización: más fácil y rápida en Magento 2
- 18. Mejora de la escalabilidad y el rendimiento en Magento 2
- 19. Nuevo nivel de calidad en documentación y recursos de comprobación
- 20. Más compromiso con la comunidad de Magento
- 21. Herramientas que vamos a utilizar para trabajar mejor
- 22. Navegadores
- 23. Editor de Código
- 24. FTP
- 25. Requisitos del sistema 2. 1. x
- 26. Requisitos de la tecnología de pila de Magento 2. 1. x

### UNIDAD DIDÁCTICA 2. PREPARACIÓN E INSTALACIÓN

- 1. Instalar Xampp en nuestro PC
- 2. El Panel de Control de XAMPP
- 3. Crear la Base de Datos con phpMyAdmin
- 4. Instalar Magento 2 en nuestro PC
- 5. Descarga de los archivos de instalación
- 6. Instalación de Magento 2
- 7. Cambiar el Idioma de Magento 2
- 8. Proceso para el cambio de Idioma correcto
- 9. Alternativa

### UNIDAD DIDÁCTICA 3. INTERFAZ Y CONFIGURACIÓN DE LA TIENDA

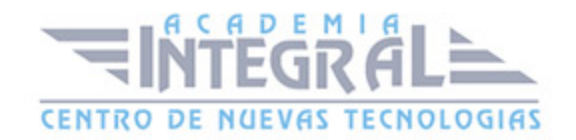

- 1. Interfaz del Panel de Administración
- 2. Barra de Menús Lateral
- 3. Configuración de la Tienda
- 4. Configuración General
- 5. Configuración Web
- 6. Creación de Múltiples Sitios y Tiendas
- 7. Proceso de Creación
- 8. Permisos. Usuarios y Roles
- 9. Creación de Roles
- 10. Creación de Usuarios
- 11. Gestión de la Memoria Caché
- 12. Cambiar el Tema a Magento

# UNIDAD DIDÁCTICA 4. ESTRUCTURACIÓN DE LA TIENDA. **PRODUCTOS**

- 1. Categorías
- 2. Edición
- 3. Crear una Categoría
- 4. Completar la información básica
- 5. Completar la el Contenido de la categoría
- 6. Completar Ajustes de Visualización
- 7. Optimización de los motores de búsqueda
- 8. Productos en la categoría
- 9. Completar las secciones de Diseño
- 10. Productos
- 11. Producto Simples
- 12. Elegir el tipo de producto
- 13. Seleccionar el Conjunto de atributos
- 14. Completar la información
- 15. Configurar el producto
- 16. Publicar el Producto
- 17. Atributos

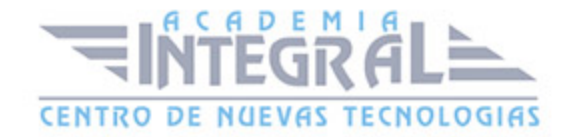

- 18. Añadir Atributo
- 19. Describir las propiedades del Atributo
- 20. Propiedades Avanzadas
- 21. Administrar etiquetas
- 22. Propiedades de la tienda
- 23. Conjuntos de Atributos

#### UNIDAD DIDÁCTICA 5. CONTENIDO DE LA TIENDA. DISEÑO

- 1. Páginas por Defecto
- 2. Configuración de las Páginas por defecto
- 3. Controles de página del espacio de trabajo
- 4. Acciones de Página
- 5. Creación de una Página
- 6. Agregar una nueva Página
- 7. Completar la información
- 8. Completar la información SEO
- 9. Definir el alcance de la Página
- 10. Diseño
- 11. Vista previa de la página
- 12. Publicar la página
- 13. Bloques
- 14. Añadir un Bloque nuevo

## UNIDAD DIDÁCTICA 6. GESTIÓN DE PRODUCTOS. PRECIOS E INVENTARIOS

- 1. Precio especial
- 2. Nivel de precio
- 3. Inventario
- 4. Sin Gestión de Stocks
- 5. Gestión de Stocks
- 6. Opciones de configuración
- 7. Opciones de existencias del artículo

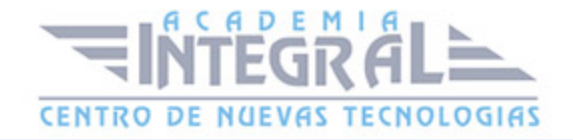

- 8. Modificación de productos en grupo
- 9. Crear Alertas
- 10. Configuración de las Alertas

### UNIDAD DIDÁCTICA 7. CONFIGURACIÓN DE LA MONEDA Y TASAS DE IMPUESTOS

- 1. Configuración de la Moneda
- 2. Monedas Aceptadas
- 3. Configuración de la conexión
- 4. Configuración de los parámetros de importación programadas
- 5. Impuestos
- 6. Reglas de Impuestos
- 7. Configuración de Clases de impuestos
- 8. Cálculo de impuestos basado en (predeterminado)
- 9. Zonas de impuestos y tarifas

### UNIDAD DIDÁCTICA 8. CONFIGURAR ENVÍOS Y PAGOS

- 1. Configuración de Envíos
- 2. Punto de origen
- 3. Multienvíos
- 4. Política de envíos
- 5. Métodos de envío
- 6. Transporte gratuito
- 7. Tarifa plana
- 8. Peso dimensional
- 9. Pagos
- 10. Cheque / Giro Postal
- 11. Pago Contra reembolso
- 12. Transferencia Bancaria
- 13. Orden de compra
- 14. Proceso de pago con un total de Cero
- 15. Braintree

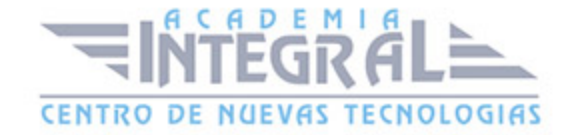

#### 16. - PayPal

### UNIDAD DIDÁCTICA 9. CLIENTES. GRUPOS DE CLIENTES

- 1. El menú Clientes
- 2. Cuentas de clientes
- 3. Iniciar sesión de cliente
- 4. Cuenta Panel de Control
- 5. Configuración de cuentas de clientes
- 6. Duración de la sesión en línea
- 7. Opciones para el acceso
- 8. Crear nuevas Opciones para una cuenta
- 9. Opciones de Nombre y dirección
- 10. Opciones de contraseña
- 11. Grupos de clientes
- 12. Crear un grupo de clientes
- 13. Editar un grupo de clientes
- 14. Asignar un cliente a un grupo diferente

### UNIDAD DIDÁCTICA 10. PEDIDOS Y FACTURACIÓN

- 1. Gestión de Pedidos
- 2. Orden de pedido del cliente
- 3. Proceso de pedidos
- 4. Facturas
- 5. Crear una factura

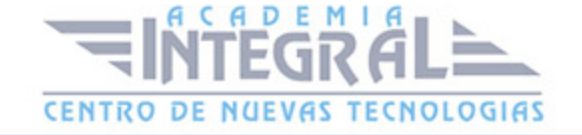

C/ San Lorenzo 2 - 2 29001 Málaga

T1f952 215 476 Fax951 987 941

#### www.academiaintegral.com.es

E - main fo@academiaintegral.com.es